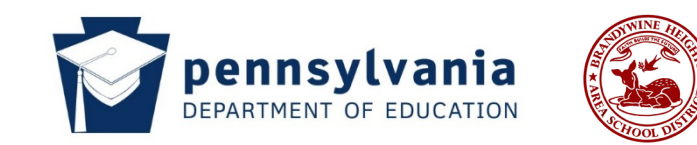

### **District Overview:**

The overarching goal of the business department is to prepare students for the many places of their personal and professional lives. A basic understanding of the language of business and technology can drastically improve understandings and decision making for life choices. In the curriculum, students will not only be exposed to basic business concepts, but also the skills of presentation, critical thinking, teamwork, creativity, and other skills in high demand. The department will provide a myriad of experiential learning through interactions with experts in the field, location visits, simulations, industry certifications, and real-world problems taken from the business community. By infusing our curriculum with these real-world experiences, we can provide meaningful learning experiences that allow students to take ownership in their learning.

## **Word Processing Description:**

Word processing software is used by businesses across all industries throughout the world. It is a vital communication tool and is therefore one of the most critically important computer skills that students should learn. This course provides comprehensive, skills-based experience designed to help produce professional documents. The course will show students how to apply word processing skills to their own life. Students will explore the power of word processing as they develop professional documents such as letters, resumes and promotional flyers and incorporate relevant topics. From formatting paragraphs to working with graphics and visual elements with an emphasis on real-world scenarios and workplace readiness. The course showcases a variety of practical uses for word processing and gives students the tools they need to make word processing work for them.

### Objectives:

- To learn and apply basic word processing commands
- To improve basic communication skills
- To develop proofreading and editing skills
- To compose and edit documents at the keyboard
- To explore critical skills needed for career success
- To develop soft skills for career success through applications and a capstone project

#### **Units:**

- Unit 1: Document Basics & Formatting
- Unit 2: Graphics and Visual Elements
- Unit 3: Professional Documents

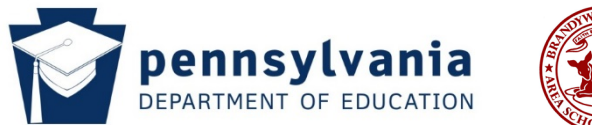

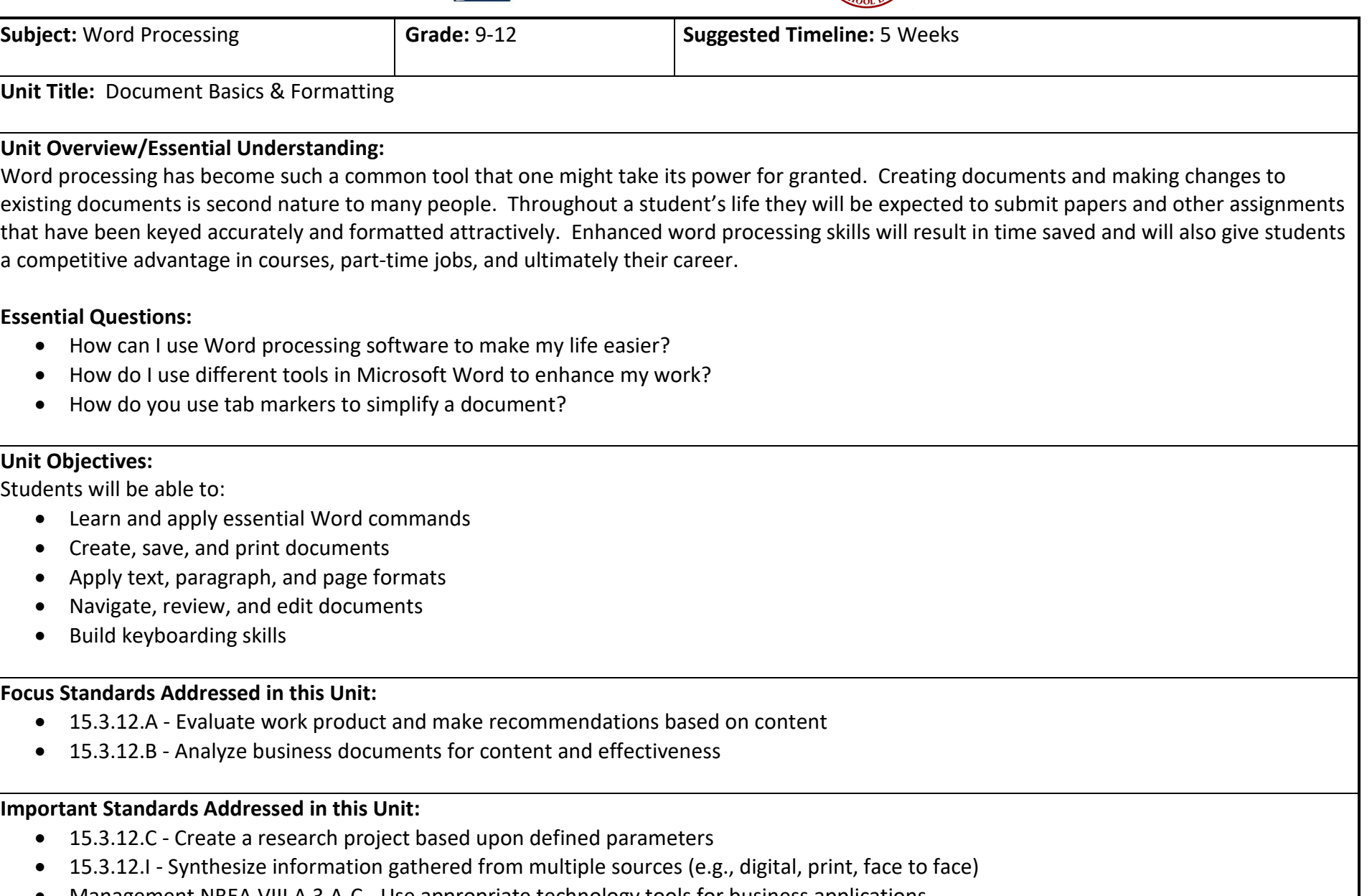

• Management NBEA.VIII.A.3.A-C - Use appropriate technology tools for business applications

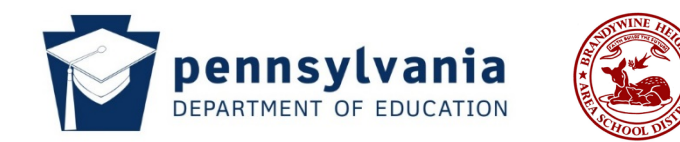

# **Misconceptions:**

• Students may have a preconceived idea of how to complete a task which may take them longer and possibly create more problems for them as new features are introduced.

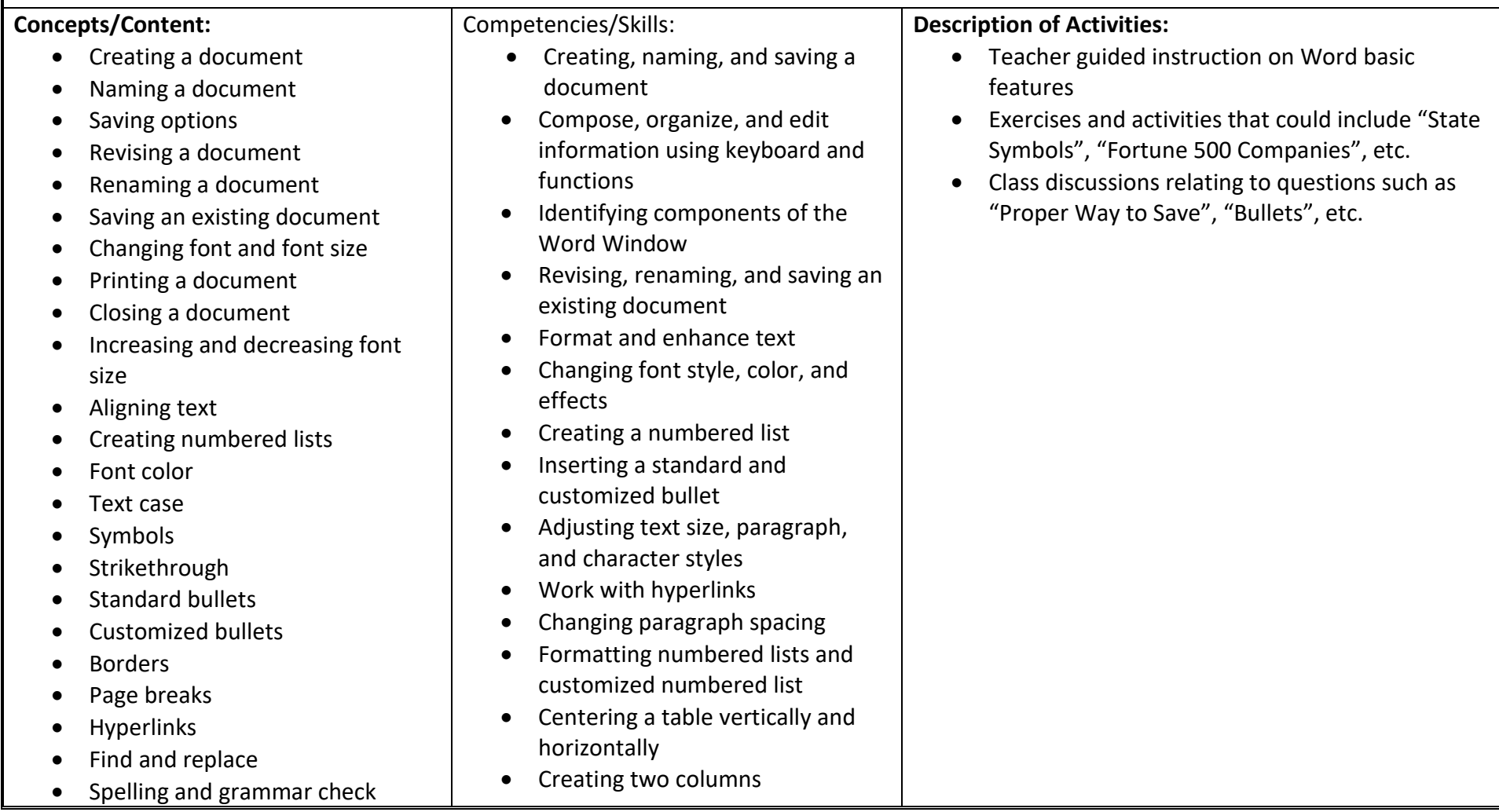

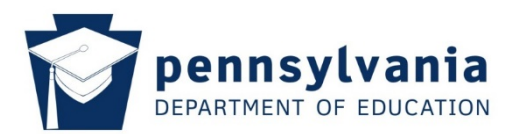

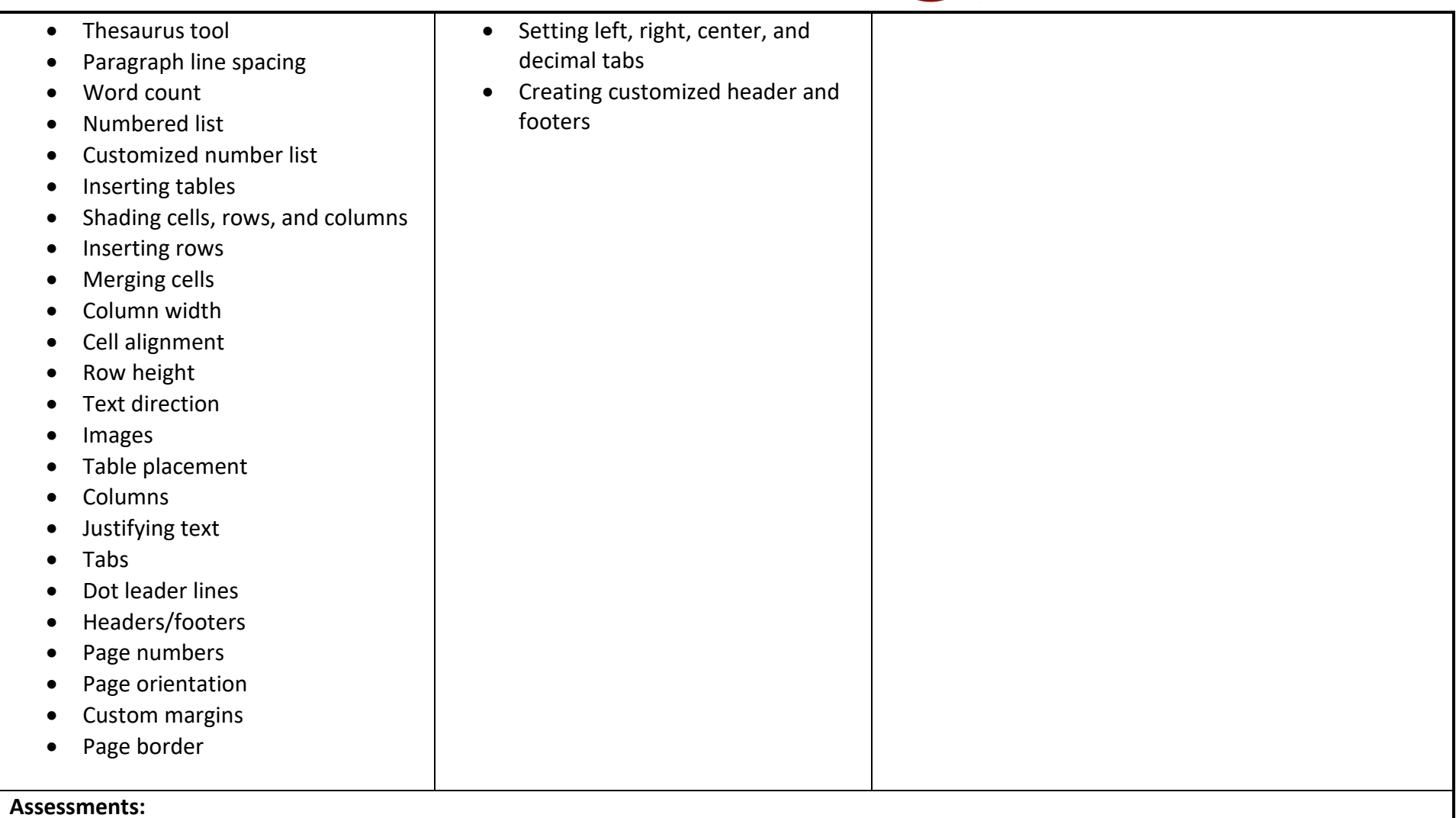

- Formative and summative assessments to assess understanding
- Assessments may include quizzes, practical tests, assignments, and certification exam

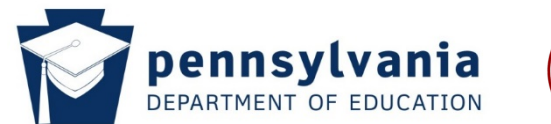

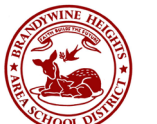

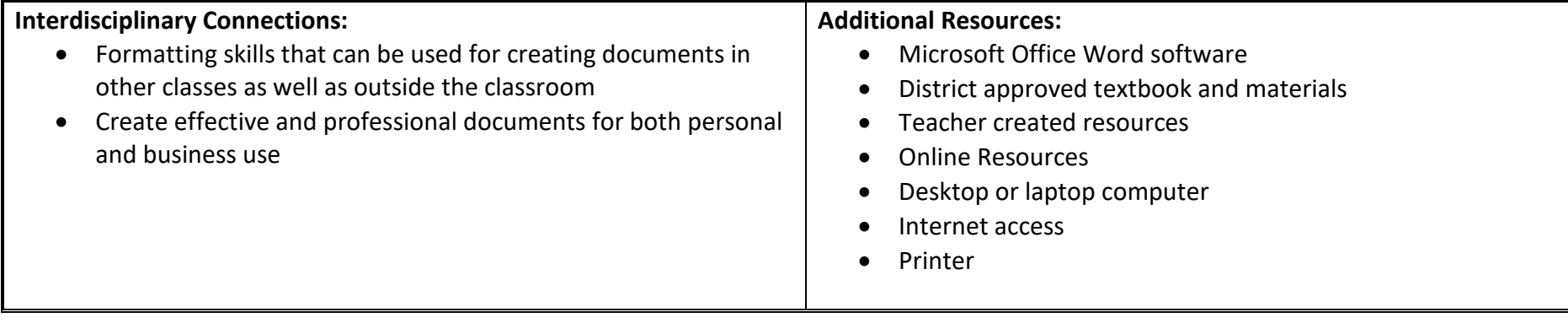

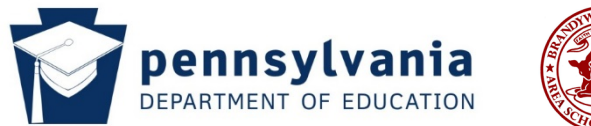

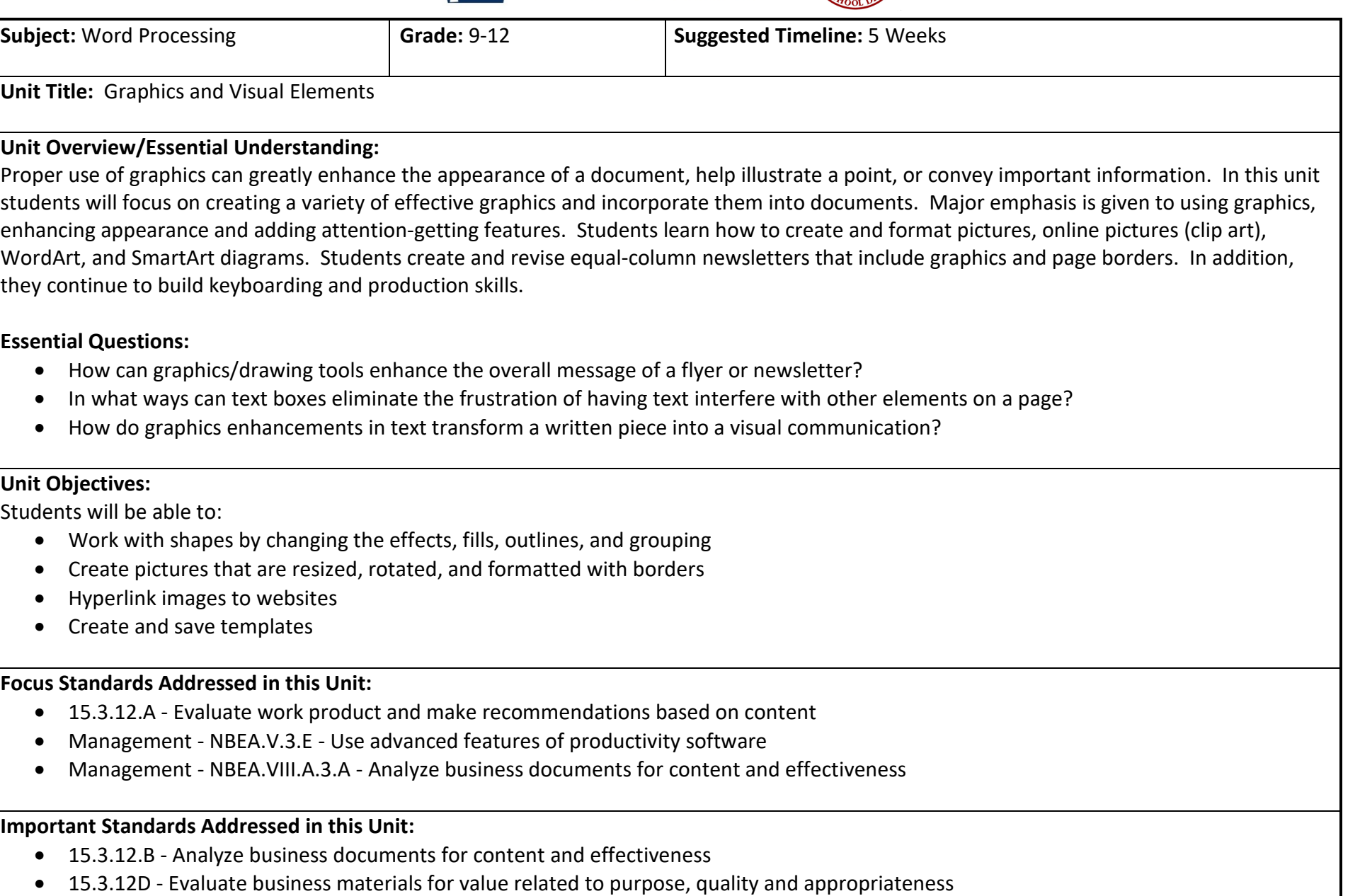

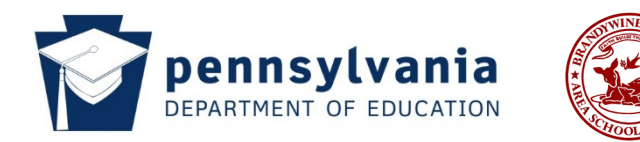

- 15.3.12.I Synthesize information gathered from multiple sources (e.g., digital, print, face to face)
- 15.4.12.A Apply the creative and productive use of emerging technologies for educational and personal success

# **Misconceptions:**

• Too many graphics do not detract from the message.

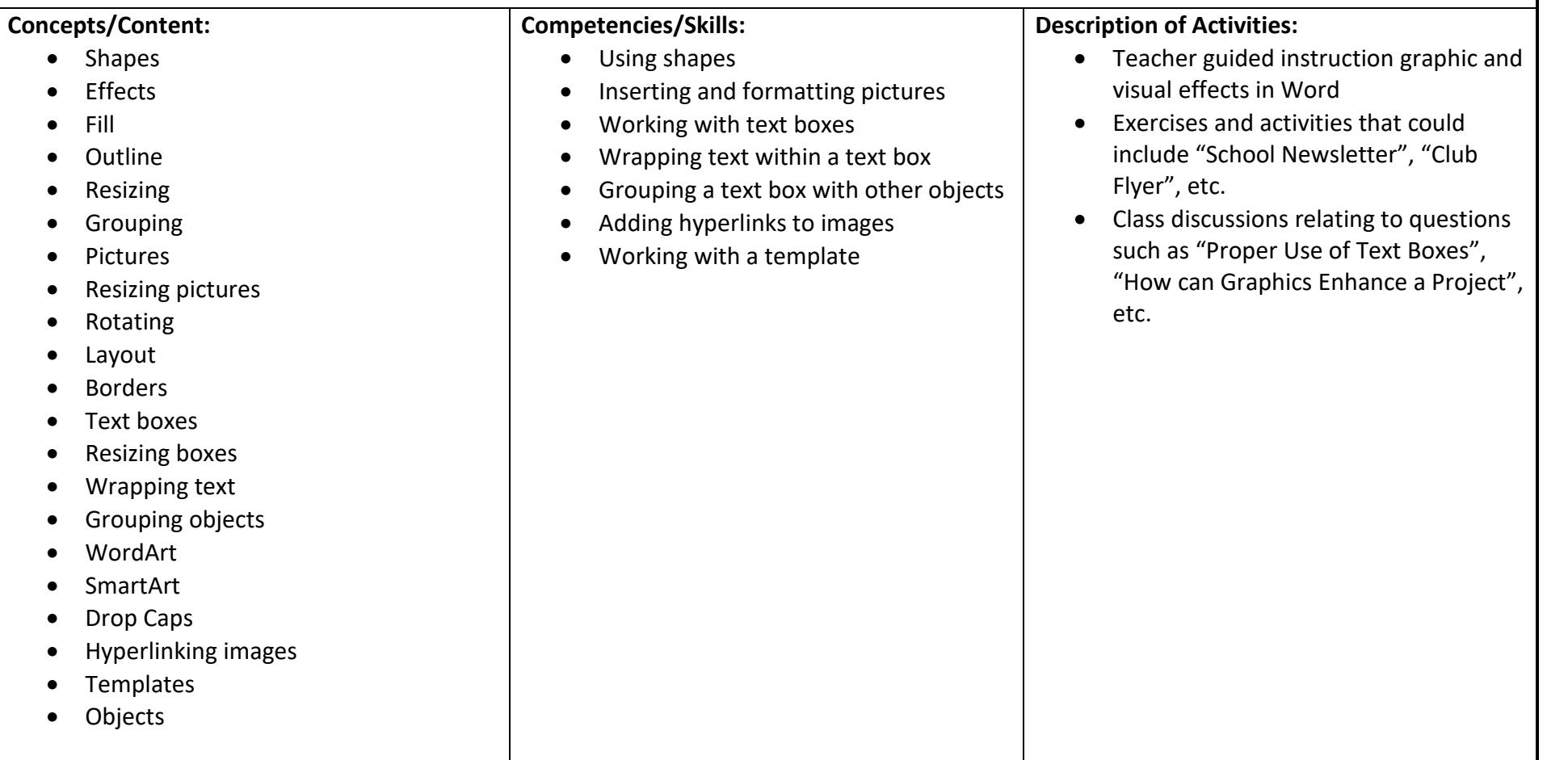

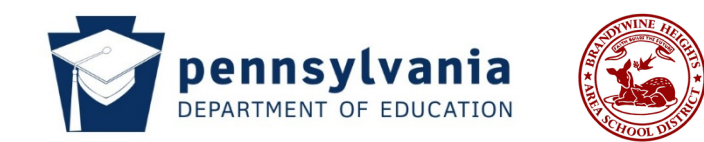

## **Assessments:**

- Formative and summative assessments to assess understanding
- Assessments may include quizzes, practical tests, assignments, and certification exam

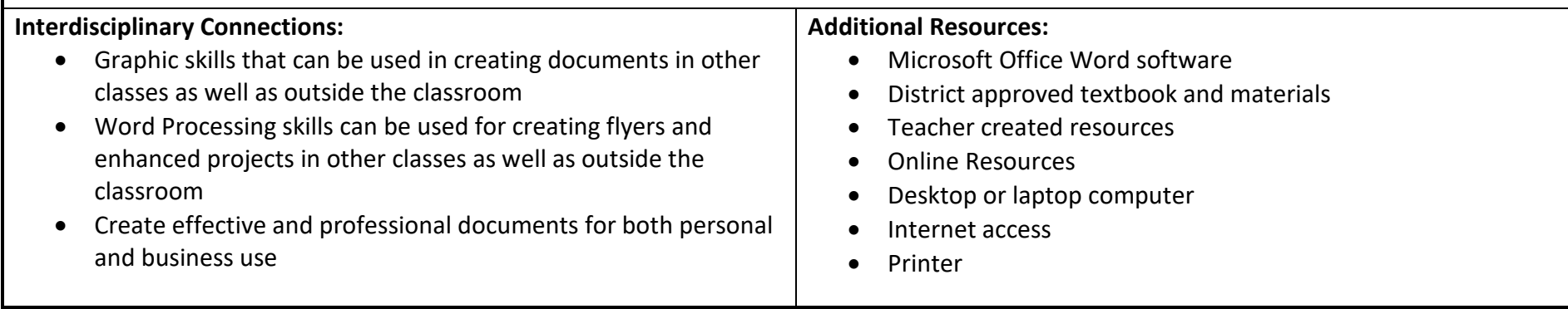

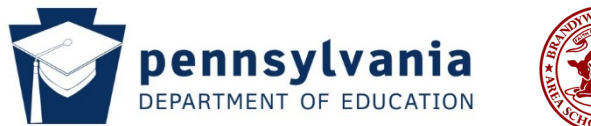

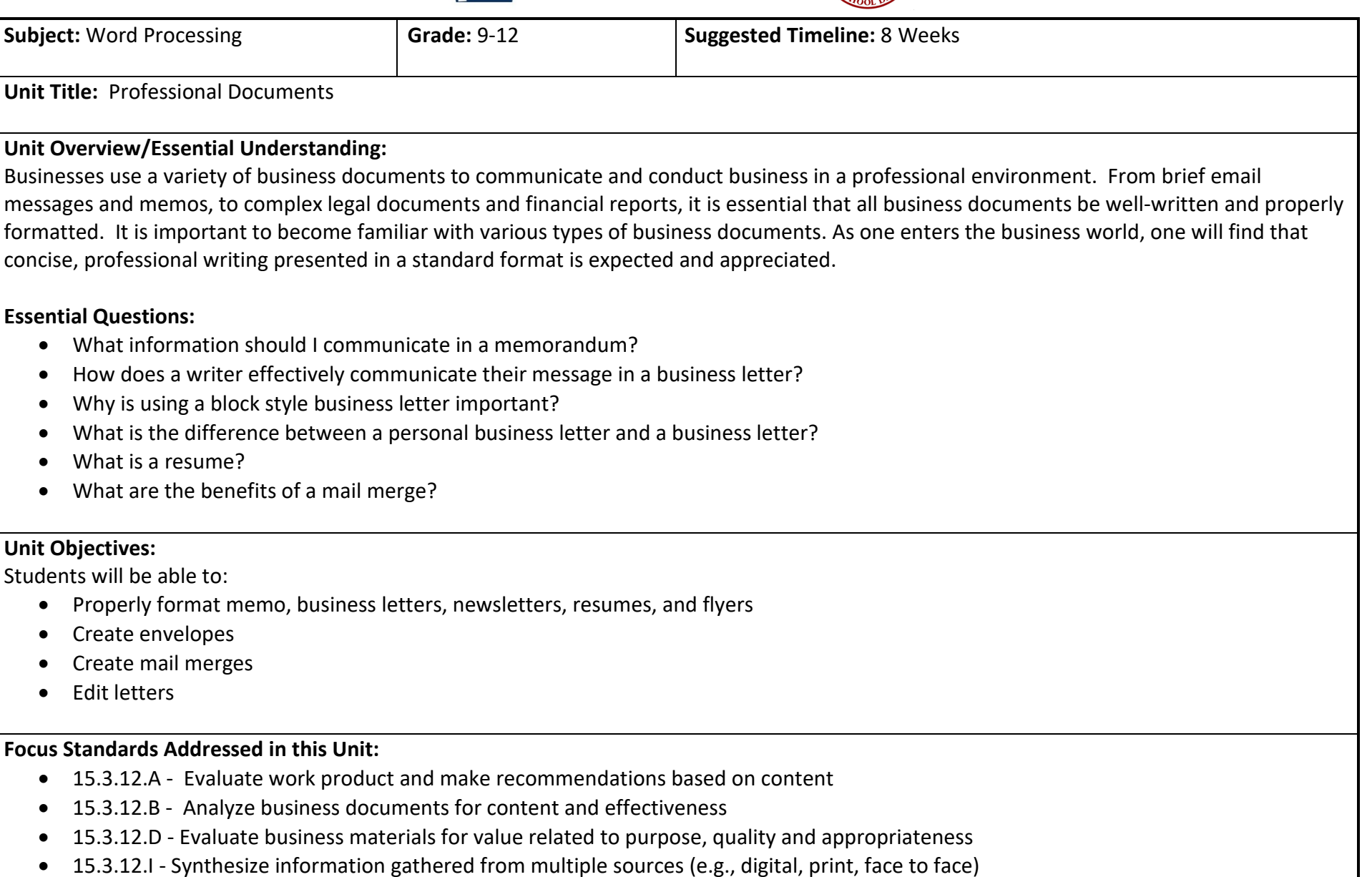

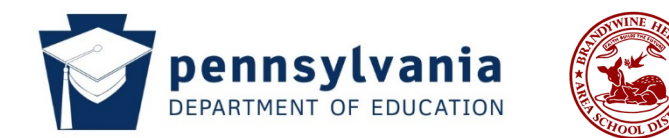

- 15.3.12.S Evaluate electronic communication options based on need
- 15.4.12.G Create an advanced digital project using sophisticated design and appropriate software/applications

### **Important Standards Addressed in this Unit:**

- 15.3.12.F Evaluate a speaker's reasoning and intent; ask questions to deepen understanding
- 15.3.12.T Demonstrate application of digital citizenship in work and personal situations
- 15.3.12.U Critique effectiveness of various electronic communication options
- 15.3.12.W Collaborate via electronic communication with peers, educators
- 15.4.12.D Evaluate emerging input technologies

# **Misconceptions:**

- You need to individually edit mail merge documents.
- Students may be too young to create a personal resume.

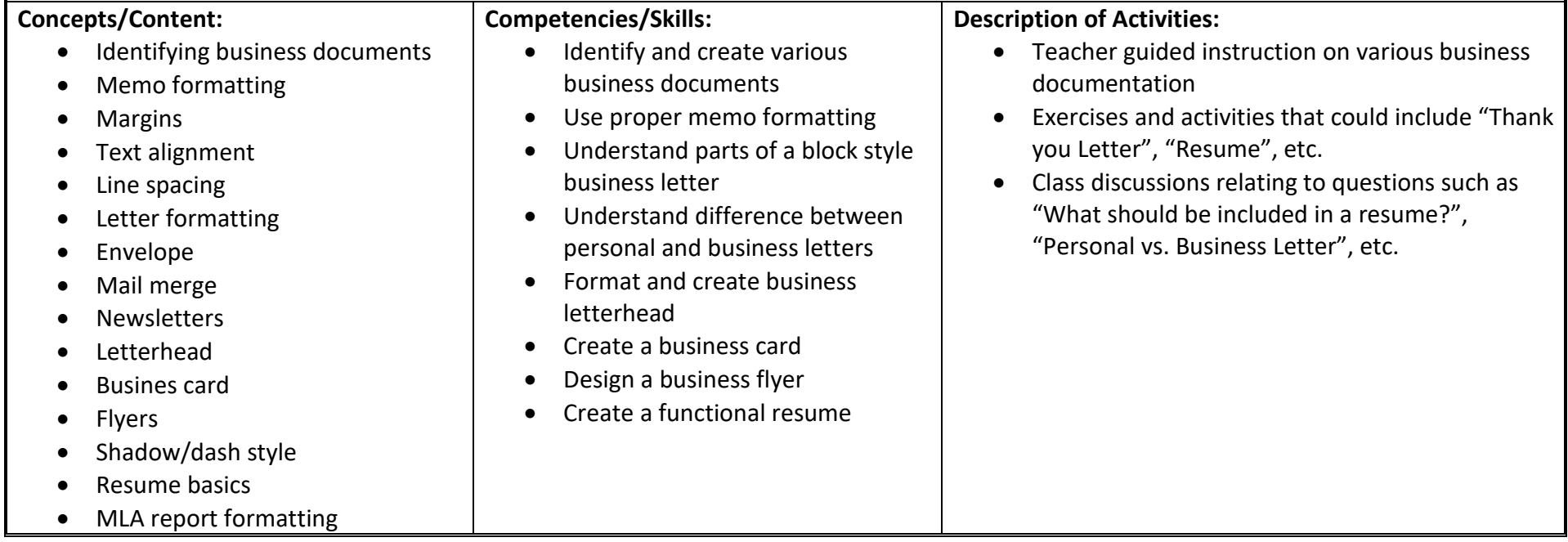

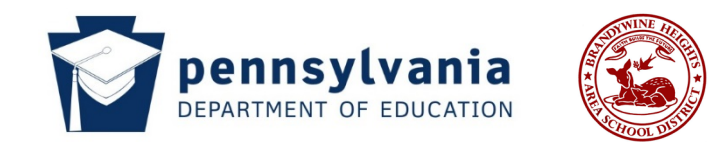

## **Assessments:**

- Formative and summative assessments to assess understanding
- Assessments may include quizzes, practical tests, assignments, and certification exam

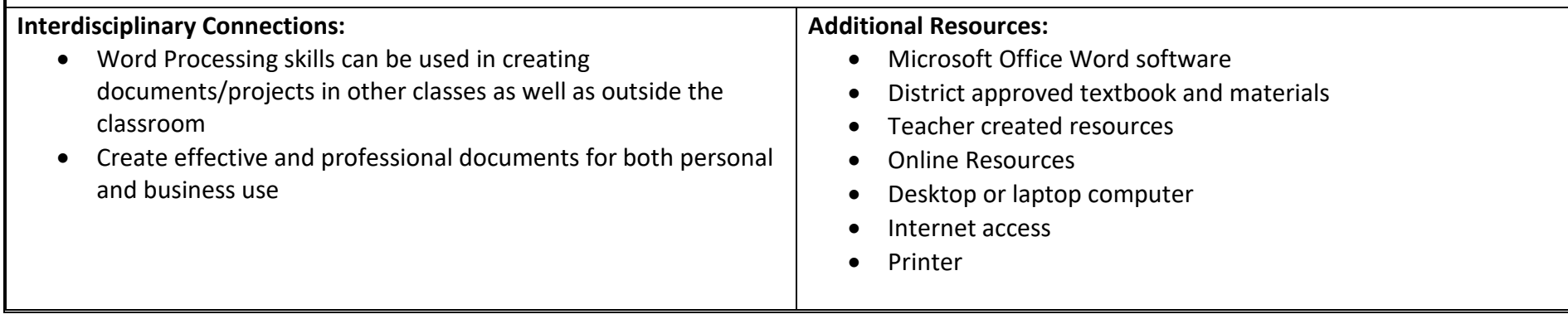